## SAP ABAP table DML\_S\_INACT\_SETMOD {Changed Set Row}

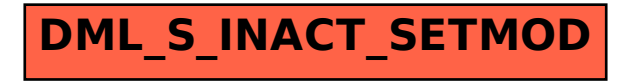